# String Manipulation With glue and stringr

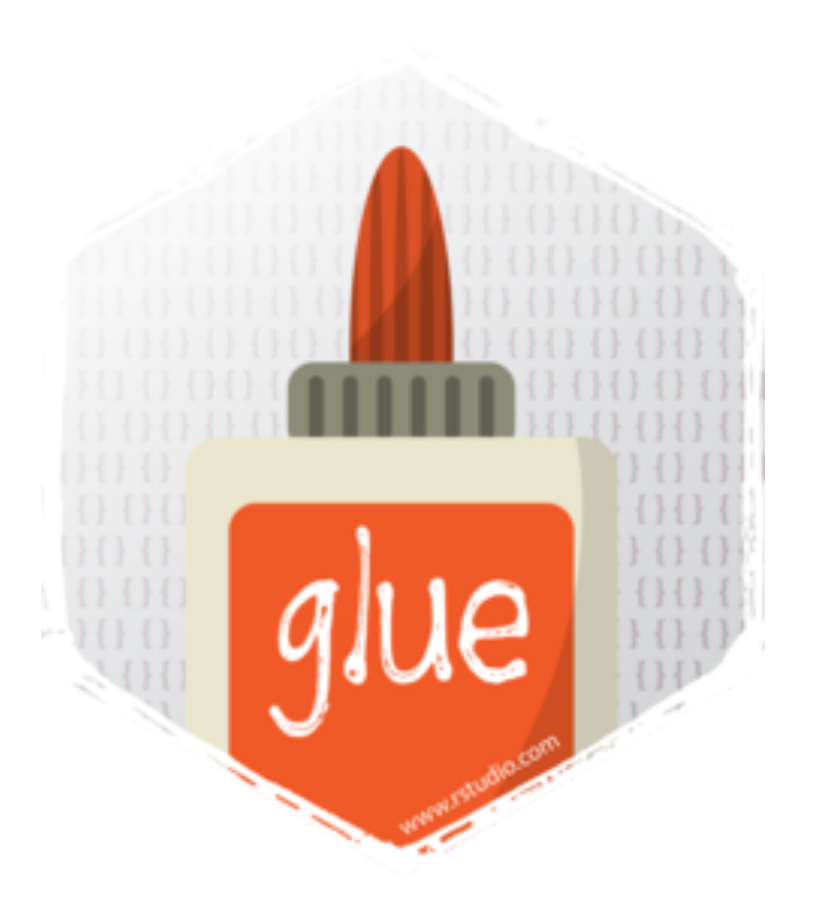

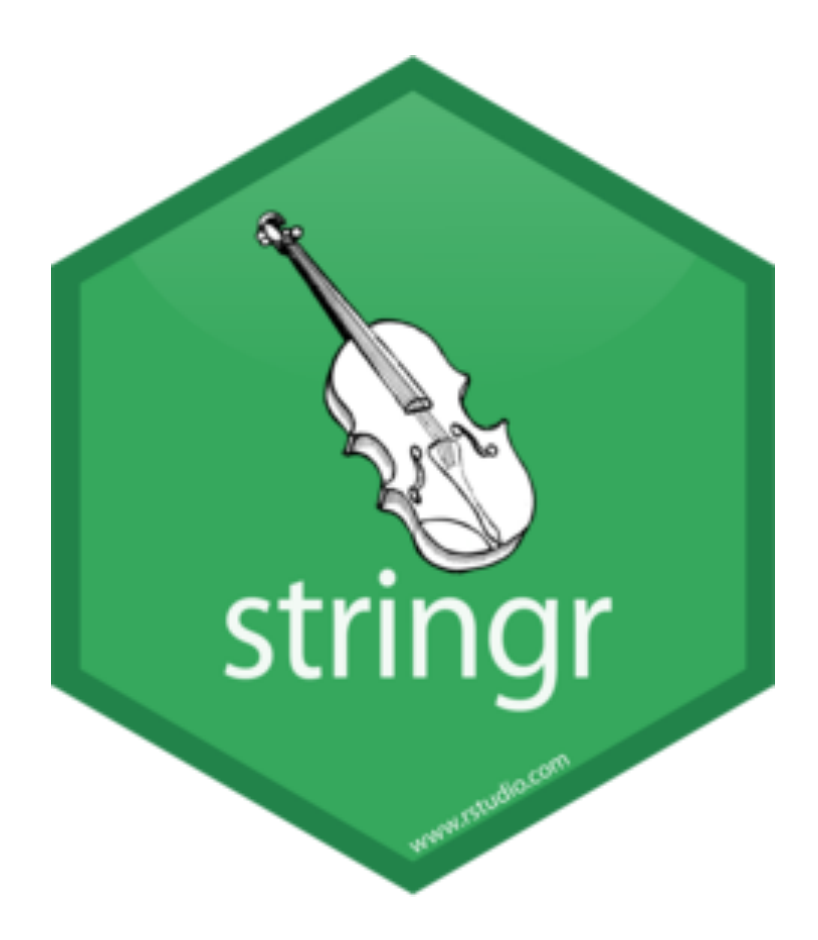

#### **Outline**

Intro to glue and stringr

String "injection" with glue

Basics of glue: glue() and friends

glue in the wild! (At least how I use it…)

String manipulation with stringr

Detecting, Lengthening, Joining/Splitting, Subsetting, Mutating, Sorting/Ordering

Regex's

Data cleaning example

# glue and stringr

glue and stringr are tidyverse packages for string injection and manipulation

String manipulation is essential for data science

We will pay special attention to *regular expressions*: strings that signify special patterns of characters in other strings

#### Work with strings with stringr :: CHEAT SHEET

The **stringr** package provides a set of internally consistent tools for working with character strings, i.e. sequences of characters surrounded by quotation marks.

#### Detect Matches

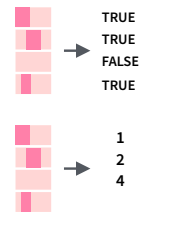

 $\rightarrow$ 

Ŧ  $\rightarrow$ 

**str\_detect**(string, **pattern**) Detect the presence of a pattern match in a string. *str\_detect(fruit, "a")* 

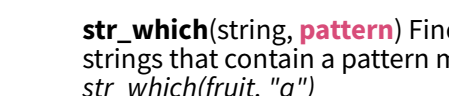

**str\_which**(string, **pattern**) Find the indexes of strings that contain a pattern match. *str\_which(fruit, "a")*

**str\_count**(string, **pattern**) Count the number of matches in a string. *str\_count(fruit, "a")* 

**str\_locate**(string, **pattern**) Locate the positions of pattern matches in a string. Also **str\_locate\_all**. *str\_locate(fruit, "a")*

#### Subset Strings

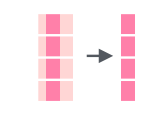

H

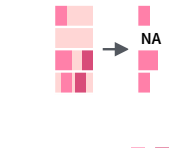

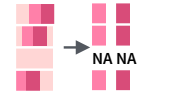

**str\_sub**(string, start =  $1L$ , end =  $-1L$ ) Extract substrings from a character vector. *str\_sub(fruit, 1, 3); str\_sub(fruit, -2)* 

**str\_subset**(string, **pattern**) Return only the strings that contain a pattern match. *str\_subset(fruit, "b")* 

**str\_extract**(string, **pattern**) Return the first pattern match found in each string, as a vector. Also **str\_extract\_all** to return every pattern match. *str\_extract(fruit, "[aeiou]")*

**str\_match**(string, **pattern**) Return the first pattern match found in each string, as a matrix with a column for each ( ) group in pattern. Also **str\_match\_all**. *str\_match(sentences, "(a|the) ([^ ]+)")*

#### Manage Lengths

**4 6 2 3**

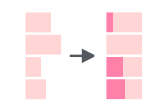

 $\mathbb{R}$ 

 $\frac{1}{2}$ 

the number of characters). *str\_length(fruit)* **str\_pad**(string, width, side = c("left", "right", "both"), pad = " ") Pad strings to constant

string

**str\_trunc**(string, width, side = c("right", "lef", "center"), ellipsis = "...") Truncate the width of strings, replacing content with ellipsis. *str\_trunc(fruit, 3)* 

**str\_trim**(string, side =  $c("both", "left", "right")$ ) Trim whitespace from the start and/or end of a string. *str\_trim(fruit)*

#### Mutate Strings

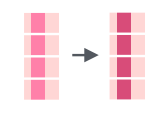

**str\_sub**() **<-** value. Replace substrings by identifying the substrings with str\_sub() and assigning into the results. *str\_sub(fruit, 1, 3) <- "str"* 

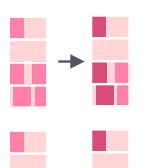

A STRING

a string A String

A STRING a string

**str\_replace**(string, **pattern**, replacement) Replace the first matched pattern in each string. *str\_replace(fruit, "a", "-")* 

**str\_replace\_all**(string, **pattern**, replacement) Replace all matched patterns in each string. *str\_replace\_all(fruit, "a", "-")* 

**str\_to\_lower**(string, locale = "en")<sup>1</sup> Convert strings to lower case. *str\_to\_lower(sentences)* 

a string **str\_to\_upper**(string, locale = "en")<sup>1</sup> Convert **1998** (yy) strings to upper case.

*str\_to\_upper(sentences)* 

**str\_to\_title**(string, locale = "en")<sup>1</sup> Convert strings to title case. *str\_to\_title(sentences)*

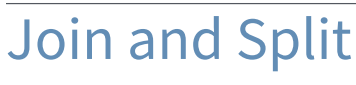

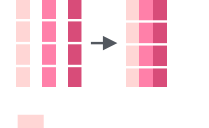

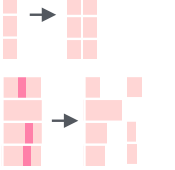

<u>in din s</u>

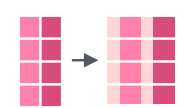

**str\_c**(..., sep = "", collapse = NULL) Join multiple strings into a single string. *str\_c(letters, LETTERS)* 

**str\_c**(..., sep = "", **collapse = NULL**) Collapse a vector of strings into a single string. *str\_c(letters, collapse = "")* 

**str\_dup**(string, times) Repeat strings times times. *str\_dup(fruit, times = 2)* 

**str\_split\_fixed**(string, **pattern**, n) Split a vector of strings into a matrix of substrings (splitting at occurrences of a pattern match). Also **str\_split** to return a list of substrings. *str\_split\_fixed(fruit, " ", n=2)* 

**glue::glue**(..., .sep = "", .envir = parent.frame(), .open = "{", .close = "}") Create a string from strings and {expressions} to evaluate. *glue::glue("Pi is {pi}")* 

**glue::glue\_data**(.x, ..., .sep = "", .envir = parent.frame(), .open = "{", .close = "}") Use a data frame, list, or environment to create a string from strings and {expressions} to evaluate. *glue::glue\_data(mtcars, "{rownames(mtcars)} has {hp} hp")*

#### Order Strings

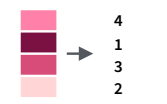

**str\_order**(x, decreasing = FALSE, na\_last =<br>TRUE, locale = "en", numeric = FALSE, ...)<sup>1</sup> Return the vector of indexes that sorts a character vector. *x[str\_order(x)]* 

**str\_sort**(x, decreasing = FALSE, na\_last = TRUE, locale = "en", numeric = FALSE, ...)<sup>1</sup> Sort a character vector. *str\_sort(x)*

**Helpers** 

apple banana pear

apple banana pear

**str\_conv**(string, encoding) Override the encoding of a string. *str\_conv(fruit,"ISO-8859-1")*

**str\_view**(string, **pattern**, match = NA) View HTML rendering of first regex match in each string. *str\_view(fruit, "[aeiou]")* 

**str\_view\_all**(string, **pattern**, match = NA) View HTML rendering of all regex matches. *str\_view\_all(fruit, "[aeiou]")* 

**str\_wrap**(string, width = 80, indent = 0, exdent = 0) Wrap strings into nicely formatted paragraphs. *str\_wrap(sentences, 20)*

#### 1 See **bit.ly/ISO639-1** for a complete list of locales.

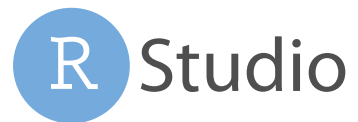

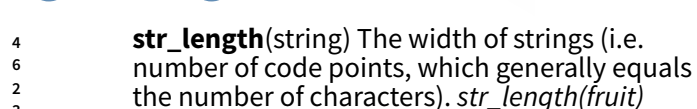

width. *str\_pad(fruit, 17)* 

# glue

glue's main function is glue() which creates strings and can inject R objects into strings

glue() has two arguments we are interested in:

- 1. String(s) with …
- 2. How to separate the elements with sep

glue("Hello, my name is Grant Innerst") Hello, my name is Grant Innerst

You "inject" R code into the string with { }

```
first_name <- "Grant"; last_name <- "Innerst"
glue("Hello, my name is {first_name} {last_name}")
Hello, my name is Grant Innerst
```
### glue

```
name <- "Grant"
age <- 30
anniversary <- as.Date("2018-07-14")
```
glue('My name is {name},', ' my age next year is {age + 1},', ' my anniversary is {format(anniversary, "%A, %B %d, %Y")}.')

My name is Grant, my age next year is 31, my anniversary is Saturday, July 14, 2018.

# glue

glue has other functions that perform more specific tasks

glue\_data() works well with pipes and exposes LHS names

glue\_collapse() collapses a character vector into one string

glue col() colors console output of strings

etc…

### glue in the wild!

Downloading files from a remote server

# stringr

stringr is much more extensive package for string manipulation

stringr functions will almost always start with str\_

stringr functions are wrappers of a very fast C++ library called stringi. stringi is powerful but complicated

stringr functions can be grouped into six categories

- Detecting
- Lengthening
- Joining/Splitting
- Subsetting
- Mutating
- Sorting/Ordering

### Detecting

The fruit vector:

glimpse(fruit)

chr [1:80] "apple" "apricot" "avocado" "banana" "bell pepper" "bilberry" ...

str\_detect(fruit, "apple")

 [1] TRUE FALSE FALSE FALSE FALSE FALSE FALSE FALSE FALSE [10] FALSE FALSE FALSE FALSE FALSE FALSE FALSE FALSE FALSE [19] FALSE FALSE FALSE FALSE FALSE FALSE FALSE FALSE FALSE [28] FALSE FALSE FALSE FALSE FALSE FALSE FALSE FALSE FALSE [37] FALSE FALSE FALSE FALSE FALSE FALSE FALSE FALSE FALSE [46] FALSE FALSE FALSE FALSE FALSE FALSE FALSE FALSE FALSE [55] FALSE FALSE FALSE FALSE FALSE FALSE FALSE TRUE FALSE [64] FALSE FALSE FALSE FALSE FALSE FALSE FALSE FALSE FALSE [73] FALSE FALSE FALSE FALSE FALSE FALSE FALSE FALSE

### Detecting

fruit %>% str\_which("berry")

[1] 6 7 10 11 19 21 29 32 33 38 50 70 73 76

fruit %>% str\_count("a")

[1] 1 1 2 3 0 0 1 2 1 0 0 1 2 2 1 0 0 0 0 0 1 0 1 1 1 1 1 1 [29] 0 1 0 0 0 1 1 2 0 0 1 1 0 0 1 0 0 1 0 2 1 0 1 0 0 1 1 3 [57] 1 1 1 0 1 1 0 2 0 1 0 1 2 1 1 0 2 2 1 1 2 1 0 1

### Subsetting

#### fruit %>% str\_sub(2, 4)

 [1] "ppl" "pri" "voc" "ana" "ell" "ilb" "lac" "lac" "loo" "lue" "oys" "rea" "ana" "ant" "her" [16] "her" "hil" "lem" "lou" "oco" "ran" "ucu" "urr" "ams" "ate" "rag" "uri" "ggp" "lde" "eij" [31] "ig" "oji" "oos" "rap" "rap" "uav" "one" "uck" "ack" "amb" "uju" "iwi" "umq" "emo" "ime" [46] "oqu" "ych" "and" "ang" "ulb" "ect" "ut" "liv" "ran" "ame" "apa" "ass" "eac" "ear" "ers" [61] "hys" "ine" "lum" "ome" "ome" "urp" "uin" "ais" "amb" "asp" "edc" "ock" "ala" "ats" "tar" [76] "tra" "ama" "ang" "gli" "ate"

#### fruit %>% str\_sub(-2)

[1] "le" "ot" "do" "na" "er" "ry" "ry" "nt" "ge" "ry" "ry" "it" "on" "pe" "ya" [16] "ry" "er" "ne" "ry" "ut" "ry" "er" "nt" "on" "te" "it" "an" "nt" "ry" "oa" [31] "ig" "ry" "ry" "pe" "it" "va" "ew" "ry" "it" "ul" "be" "it" "at" "on" "me" [46] "at" "ee" "ne" "go" "ry" "ne" "ut" "ve" "ge" "lo" "ya" "it" "ch" "ar" "on" [61] "is" "le" "um" "te" "lo" "en" "ce" "in" "an" "ry" "nt" "on" "ry" "ma" "it" [76] "ry" "lo" "ne" "it" "on"

### Subsetting

fruit %>% str\_subset("apple")

[1] "apple" "pineapple"

#### fruit %>% str\_extract("app")

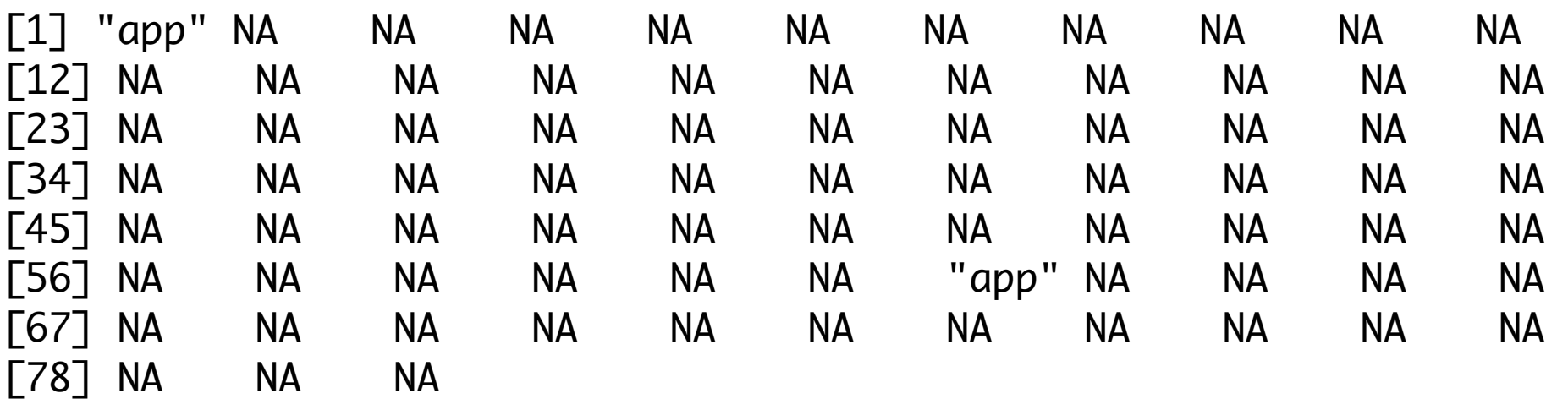

# Lengthening

fruit[1:5]

[1] "apple" "apricot" "avocado" "banana" "bell pepper"

fruit[1:5] %>% str\_length()

[1] 5 7 7 6 11

fruit[1:5] %>% str\_pad(11L)

[1] " apple" " apricot" " avocado" " banana" [5] "bell pepper"

You can pad from the left or right and with whatever symbol you want

# Lengthening

fruit[1:5] %>% str\_trunc(6L)

[1] "apple" "apr..." "avo..." "banana" "bel..."

fruit[1:5] %>% str\_pad(11L) %>% str\_trim()

[1] "apple" "apricot" "avocado" "banana" "bell pepper"

# Mutating

fruit[1:5] %>% str\_replace("p", "\_")

[1] "a\_ple" "a\_ricot" "avocado" "banana" "bell \_epper"

fruit[1:5] %>% str\_replace\_all("p", "\_")

[1] "a\_\_le" "a\_ricot" "avocado" "banana" "bell \_e\_\_er"

fruit[1:5] %>% str\_to\_upper() [1] "APPLE" "APRICOT" "AVOCADO" "BANANA" "BELL PEPPER" fruit[1:5] %>% str\_to\_title() [1] "Apple" "Apricot" "Avocado" "Banana" "Bell Pepper"

### Joining and Splitting

 $fruit[1:5]$  % $\gg$  str\_c(collapse = " ")

[1] "apple apricot avocado banana bell pepper"

fruit[1:5] %>% str\_c(rep("x\_", 5), .)

[1] "x\_apple" "x\_apricot" "x\_avocado" "x\_banana" "x\_bell pepper"

 $fruit[1:5]$  %>%  $str_c(collapse = " " )$  %>%  $str_split(" " )$ 

 $\lceil$ [1]] [1] "apple" "apricot" "avocado" "banana" "bell" [6] "pepper"

### Sorting and Ordering

 $fruit[1:5]$  % $\gg$  str\_sort(decreasing = TRUE)

[1] "bell pepper" "banana" "avocado" "apricot" "apple"

fruit[1:5] %>% str\_order()

[1] 1 2 3 4 5